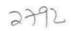

## eVidyalaya Half Yearly Report

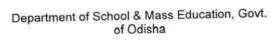

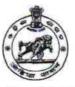

School Name: UTKALMANI HIGH SCHOOL Block : CHIKITI District : GANJAM U\_DISE: 21190709403

| general_info                                         |            |
|------------------------------------------------------|------------|
| Half Yearly Report No                                | 9          |
| Half Yearly Phase                                    | 3          |
| Implementing Partner                                 | IL&FS ETS  |
| Half Yearly Period from                              | 09/11/2018 |
| Half Yearly Period till                              | 03/10/2019 |
| School Coordinator Name                              | ARUNA SAHU |
| Leaves taken for the following M                     | onth       |
| Leave Month 1                                        | September  |
| » Leave Days1                                        | 0          |
| » Leave Month 2                                      | October    |
| » Leave Days2                                        | 0          |
| » Leave Month 3                                      | November   |
| » Leave Days3                                        | 0          |
| » Leave Month 4                                      | December   |
| » Leave Days4                                        | 0          |
| » Leave Month 5                                      | January    |
| » Leave Days5                                        | 0          |
| » Leave Month 6                                      | February   |
| » Leave Days6                                        | 0          |
| » Leave Month 7                                      | March      |
| » Leave Days7                                        | 0          |
| Equipment Downtime Detail                            |            |
| » Equipment are in working condition?                | Yes        |
| » Downtime > 4 Working Days                          | No         |
| » Action after 4 working days are over for Equipment |            |
| Training Details                                     |            |
| » Refresher training Conducted                       | Yes        |
| » Refresher training Conducted Date                  | 24/09/2018 |
| » If No: Date for next month                         |            |
| Educational content Detail                           |            |
| » e Content installed?                               | Yes<br>Yes |
| » SMART Content with Educational software?           | Yes        |
| » Stylus/ Pens                                       | Yes        |
| » USB Cable                                          | Yes        |
| » Software CDs                                       | Yes        |
| » User manual                                        |            |
| Recurring Service Details                            | 5          |
| » Register Type (Faulty/Stock/Other Register)        | YES        |
| » Register Quantity Consumed                         | 1          |
| » Blank Sheet of A4 Size                             | Yes        |

| A4 Blank Sheet Quantity Consumed                                                                                                    | 2510                                                               |
|----------------------------------------------------------------------------------------------------|--------------------------------------------------------------------|
| Cartridge                                                                                                    | Yes                                                                |
| Cartridge Quantity Consumed                                                                                                    | 1                                                                  |
| USB Drives                                                                                                    | Yes                                                                |
| USB Drives Quantity Consumed                                                                                                    | 1                                                                  |
| Blank DVDs Rewritable                                                                                                    | Yes                                                                |
| Blank DVD-RW Quantity Consumed                                                                                                    | 25                                                                 |
| White Board Marker with Duster                                                                                                    | Yes                                                                |
| Quantity Consumed                                                                                                    | 6                                                                  |
| Electricity bill                                                                                                    | Yes                                                                |
| Internet connectivity                                                                                                    | Yes                                                                |
| Reason for Unavailablity                                                                                                    |                                                                    |
| Electrical Meter Reading and Generator Meter                                                                                                    | Reading                                                            |
| Generator meter reading                                                                                                    | 40                                                                 |
| Electrical meter reading                                                                                                    | 1745                                                               |
| Equipment replacement details                                                                                                    |                                                                    |
| Replacement of any Equipment by Agency                                                                                                    | No                                                                 |
| Name of the Equipment                                                                                                    |                                                                    |
| Theft/Damaged Equipment                                                                                                    |                                                                    |
| Equipment theft/damage                                                                                                    | No                                                                 |
| If Yes; Name the Equipment                                                                                                    |                                                                    |
| Lab Utilization details                                                                                                    |                                                                    |
| No. of 9th Class students                                                                                                    | 91                                                                 |
| 9th Class students attending ICT labs                                                                                                    | 91                                                                 |
| No. of 10th Class students                                                                                                    | 87                                                                 |
| 10th Class students attending ICT labs                                                                                                    | 87                                                                 |
| No. of hours for the following month lab has bee                                                                                                    | n utilized                                                         |
| Month-1                                                                                                    | September                                                          |
|                                                                                                    |                                                                    |
| A Houre1                                                                                                    | 65                                                                 |
|                                                                                                    | 65<br>October                                                      |
| Hours1 Month-2                                                                                                    | October                                                            |
| Month-2<br>Hours2                                                                                                    | October<br>60                                                      |
| Month-2 Hours2 Month-3                                                                                                    | October<br>60<br>November                                          |
| Month-2 Hours2 Month-3 Hours3                                                                                                    | October<br>60<br>November<br>65                                    |
| Month-2 Hours2 Month-3 Hours3 Month-4                                                                                                    | October<br>60<br>November<br>65<br>December                        |
| Month-2 Hours2 Month-3 Hours3 Month-4 Hours4                                                                                                    | October<br>60<br>November<br>65<br>December<br>60                  |
| Month-2 Hours2 Hours3 Month-4 Hours4 Month-5                                                                                                    | October 60 November 65 December 60 January                         |
| Month-2 Hours2 Month-3 Hours3 Month-4 Hours4 Month-5 Hours5                                                                                                    | October 60 November 65 December 60 January                         |
| Month-2 Hours2 Month-3 Hours3 Month-4 Hours4 Month-5 Hours5 Month-5 Month-6                                                                                                    | October 60 November 65 December 60 January 65 February             |
| Month-2 Hours2 Month-3 Hours3 Month-4 Hours4 Month-5 Hours5 Hours5 Hours5 Hours6                                                                                                    | October 60 November 65 December 60 January 65 February 40          |
| Month-2 Hours2 Month-3 Hours3 Month-4 Hours4 Month-5 Hours5 Month-6 Hours6 Month-7                                                                                                    | October 60 November 65 December 60 January 65 February 40 March    |
| Month-2 Hours2 Month-3 Hours3 Month-4 Hours4 Month-5 Hours5 Hours5 Month-6 Hours6 Month-7 Hours7                                                                                                    | October 60 November 65 December 60 January 65 February 40          |
| Month-2 Hours2 Month-3 Hours3 Month-4 Hours4 Month-5 Hours5 Month-6 Hours6 Month-7 Hours7  Server & Node Downtime details                                                                                                    | October 60 November 65 December 60 January 65 February 40 March    |
| Month-2 Hours2 Month-3 Hours3 Month-4 Hours4 Month-5 Hours5 Month-6 Hours6 Month-7 Hours7  Server & Node Downtime details Server Downtime Complaint logged date1                                                                                                    | October 60 November 65 December 60 January 65 February 40 March    |
| Month-2 Hours2 Month-3 Hours3 Month-4 Hours4 Month-5 Hours5 Month-6 Hours6 Month-7 Hours7  Server & Node Downtime details Server Downtime Complaint logged date1 Server Downtime Complaint Closure date1                                                                                                    | October 60 November 65 December 60 January 65 February 40 March    |
| Month-2 Hours2 Month-3 Hours3 Month-4 Hours4 Month-5 Hours5 Month-6 Hours6 Month-7 Hours7  Server & Node Downtime details Server Downtime Complaint logged date1                                                                                                    | October 60 November 65 December 60 January 65 February 40 March    |
| Month-2 Hours2 Month-3 Hours3 Month-4 Hours4 Month-5 Hours5 Month-6 Hours6 Month-7 Hours7  Server & Node Downtime details Server Downtime Complaint logged date1 Server Downtime Complaint logged date2 Server Downtime Complaint logged date2 Server Downtime Complaint Closure date2                                                                                                    | October 60 November 65 December 60 January 65 February 40 March    |
| Month-2 Hours2 Month-3 Hours3 Month-4 Hours4 Month-5 Hours5 Month-6 Hours6 Month-7 Server & Node Downtime details Server Downtime Complaint Closure date1 Server Downtime Complaint logged date2                                                                                                    | October 60 November 65 December 60 January 65 February 40 March    |
| Month-2 Hours2 Month-3 Hours3 Month-4 Hours4 Month-5 Hours5 Month-6 Hours6 Month-7 Hours7  Server & Node Downtime details Server Downtime Complaint logged date1 Server Downtime Complaint logged date2 Server Downtime Complaint logged date2 Server Downtime Complaint Closure date2                                                                                                    | October 60 November 65 December 60 January 65 February 40 March    |
| Month-2 Hours2 Month-3 Hours3 Month-4 Hours4 Month-5 Hours5 Month-6 Hours6 Month-7 Hours7  Server & Node Downtime details Server Downtime Complaint logged date1 Server Downtime Complaint logged date2 Server Downtime Complaint logged date2 Server Downtime Complaint logged date2 Server Downtime Complaint Closure date2 Server Downtime Complaint logged date3                                                                              | October 60 November 65 December 60 January 65 February 40 March    |
| Month-2 Hours2 Month-3 Hours3 Month-4 Hours4 Month-5 Hours5 Month-6 Hours6 Month-7 Hours7  Server & Node Downtime details Server Downtime Complaint logged date1 Server Downtime Complaint Closure date1 Server Downtime Complaint Closure date2 Server Downtime Complaint Closure date2 Server Downtime Complaint Closure date3 Server Downtime Complaint Closure date3                                                                          | October 60 November 65 December 60 January 65 February 40 March 65 |
| Month-2 Hours2 Month-3 Hours3 Month-4 Hours4 Month-5 Hours5 Month-6 Hours6 Month-7 Hours7  Server & Node Downtime details Server Downtime Complaint logged date1 Server Downtime Complaint Closure date1 Server Downtime Complaint Closure date2 Server Downtime Complaint logged date3 Server Downtime Complaint logged date3 Server Downtime Complaint Closure date3 Server Downtime Complaint Closure date3 No. of Non-working days in between | October 60 November 65 December 60 January 65 February 40 March 65 |

| PC downtime Complaint logged date2           | Y. I have the second and the second |
|----------------------------------------------|-------------------------------------|
| PC downtime Complaint Closure date2          |                                     |
| PC downtime Complaint logged date3           |                                     |
| PC downtime Complaint Closure date3          |                                     |
| No. of Non-working days in between           | 0                                   |
| No. of working days in downtime              | 0                                   |
| UPS downtime details                         |                                     |
| UPS downtime Complaint logged date1          |                                     |
| UPS downtime Complaint Closure date1         |                                     |
| UPS downtime Complaint logged date2          |                                     |
| UPS downtime Complaint Closure date2         |                                     |
| UPS downtime Complaint logged date3          |                                     |
| UPS downtime Complaint Closure date3         |                                     |
| No. of Non-working days in between           | 0                                   |
| No. of working days in downtime              | 0                                   |
| Genset downtime details                      |                                     |
| UPS downtime Complaint logged date1          |                                     |
| » UPS downtime Complaint Closure date1       |                                     |
| » UPS downtime Complaint logged date2        |                                     |
| » UPS downtime Complaint Closure date2       |                                     |
| » UPS downtime Complaint logged date3        |                                     |
| » UPS downtime Complaint Closure date3       |                                     |
| » No. of Non-working days in between         | 0                                   |
| » No. of working days in downtime            | 0                                   |
| Integrated Computer Projector downt          | ime details                         |
| » Projector downtime Complaint logged date1  |                                     |
| » Projector downtime Complaint Closure date1 |                                     |
| » Projector downtime Complaint logged date2  |                                     |
| » Projector downtime Complaint Closure date2 |                                     |
| » Projector downtime Complaint logged date3  |                                     |
| » Projector downtime Complaint Closure date3 |                                     |
| » No. of Non-working days in between         | 0                                   |
| » No. of working days in downtime            | 0                                   |
| Printer downtime details                     |                                     |
| » Printer downtime Complaint logged date1    |                                     |
| » Printer downtime Complaint Closure date1   |                                     |
| » Printer downtime Complaint logged date2    |                                     |
| » Printer downtime Complaint Closure date2   |                                     |
| » Printer downtime Complaint logged date3    |                                     |
| » Printer downtime Complaint Closure date3   |                                     |
| » No. of Non-working days in between         | 0                                   |
| » No. of working days in downtime            | 0                                   |
| Interactive White Board (IWB) down           | ime details                         |
| » IWB downtime Complaint logged date1        |                                     |
| » IWB downtime Complaint Closure date1       |                                     |
| » IWB downtime Complaint logged date2        |                                     |
| » IWB downtime Complaint Closure date2       |                                     |
| » IWB downtime Complaint logged date3        |                                     |
| » IWB downtime Complaint Closure date3       |                                     |
| » No. of Non-working days in between         | 0                                   |
| » No. of working days in downtime            | 0                                   |
| Servo stabilizer downtime de                 | tails                               |
| » stabilizer downtime Complaint logged date1 |                                     |

| » stabilizer downtime Complaint Closure date1 |                        |
|-----------------------------------------------|------------------------|
| » stabilizer downtime Complaint logged date2  |                        |
| » stabilizer downtime Complaint Closure date2 |                        |
| » stabilizer downtime Complaint logged date3  |                        |
| » stabilizer downtime Complaint Closure date3 |                        |
| » No. of Non-working days in between          | 0                      |
| » No. of working days in downtime             | 0                      |
| Switch, Networking Components and other perip | heral downtime details |
| » peripheral downtime Complaint logged date1  |                        |
| » peripheral downtime Complaint Closure date1 |                        |
| » peripheral downtime Complaint logged date2  |                        |
| » peripheral downtime Complaint Closure date2 |                        |
| » peripheral downtime Complaint logged date3  |                        |
| » peripheral downtime Complaint Closure date3 |                        |
| » No. of Non-working days in between          | 0                      |
| » No. of working days in downtime             | 0                      |

Headmaster, 7 (2019)

\*Vtkalmani High Sch

Madhabandha (Gm.)

Signature of Head Master/Mistress with Seal